# *Т. И. Сергеева, М. Ю. Сергеев, О. Я. Кравец*

# **ПРАКТИКУМ ПО ОПЕРАЦИОННЫМ СИСТЕМАМ И ОБОЛОЧКАМ**

**Учебное пособие**

2-е издание, переработанное и дополненное

*Допущено учебно-методическим объединением по образованию в области прикладной информатики в качестве учебно-методического пособия для студентов высших учебных заведений, обучающихся по специальности 351400 «Прикладная информатика (по областям)» и другим междисциплинарным специальностям*

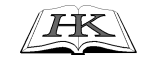

**Воронеж «Научная книга» 2006**

УДК 681.3 ББК 32.973 я723 С 32

*Рецензенты:* Холопкина Л.В., канд. техн. наук (ВГТУ); Кафедра информатики и вычислительной техники Международного института компьютерных технологий

**С 32 Сергеева, Т. И.** Практикум по операционным системам и оболочкам [Текст] : учебное пособие / Т. И. Сергеева, М. Ю. Сергеев, О. Я. Кравец. – Изд. 2-е, перераб. и доп. – Воронеж: Научная книга, 2006. – 136 с., ил. 18, табл. 2, библиогр. 9 назв.

#### **ISBN 5-98222-136-8**

В учебном пособии рассмотрены практические задачи, связанные с активным использованием современных средств вычислительной техники во всех сферах человеческой деятельности. Читателю предлагаются в качестве инструментов операционные системы, программные оболочки и специализированные программные комплексы, а также элементы локальных и глобальных сетей. Содержание соответствует требованиям государственного образовательного стандарта высшего профессионального образования.

Издание предназначено для студентов, обучающихся по направлению «Информатика и вычислительная техника» и специальности «Прикладная информатика (в экономике)».

> УДК 681.3 ББК 32.973 я723

#### **ISBN 5-98222-136-8**

© Сергеева Т.И., Сергеев М.Ю., Кравец О.Я., 2006

## **Содержание**

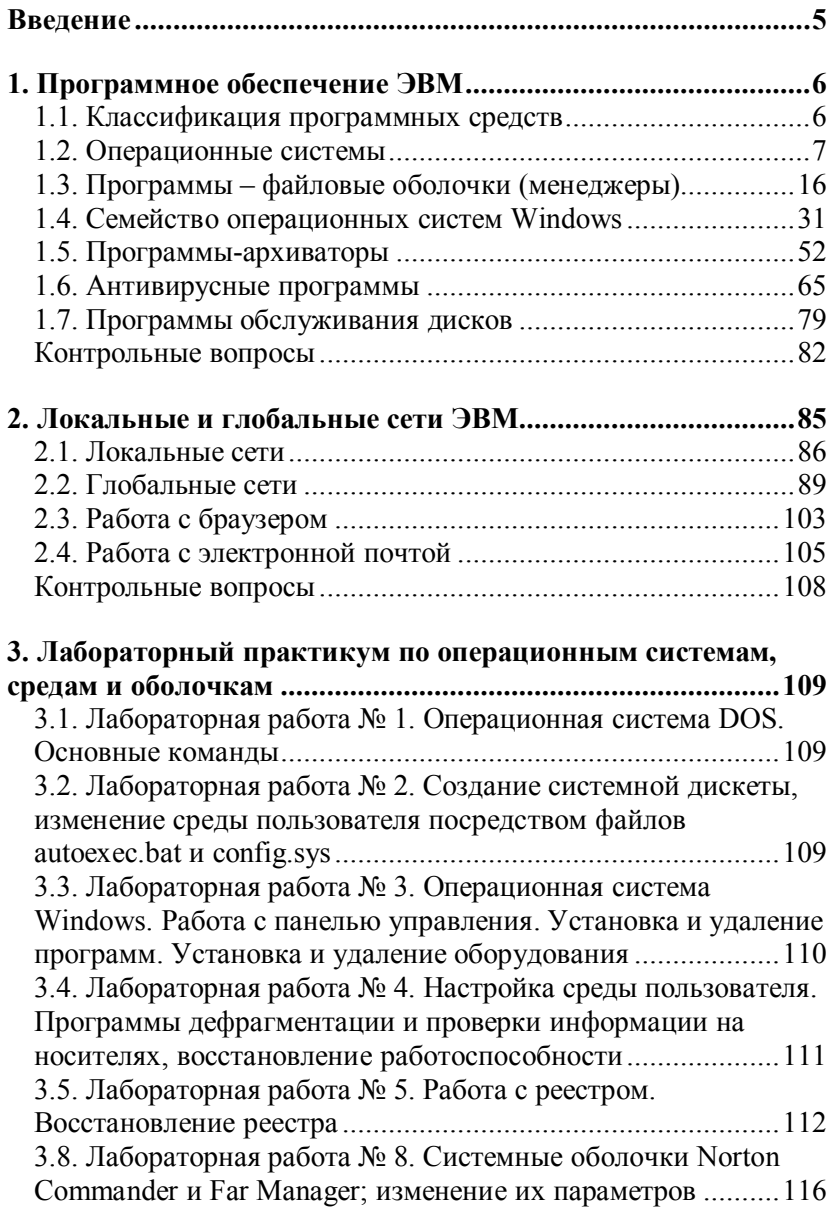

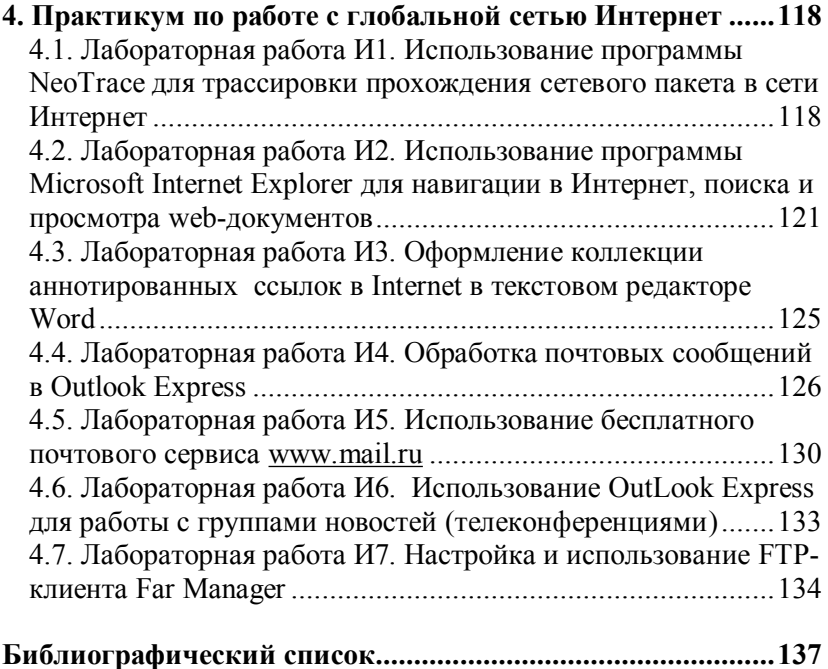

### **Введение**

Предлагаемое учебное пособие предназначено для организации и методической поддержки лабораторных и практических занятий по дисциплине «Операционные системы, среды и оболочки».

Представлены следующие тематические разделы:

- · программное обеспечение ЭВМ;
- · классификация программных средств;
- · операционные системы;
- · программы-оболочки;
- графическая оболочка Windows;
- · программы-архиваторы;
- · антивирусные программы;
- · программы обслуживания дисков;
- · локальные и глобальные сети ЭВМ.

Организация преподавателем практических занятий предполагает активное использование большого числа контрольных вопросов в качестве заданий для лабораторных работ. Кроме того, отдельный лабораторный практикум по операционным системам, средам и оболочкам представлен в третьем разделе.

Четвертый раздел может быть использован при наличии доступа в Интернет – это Интернет-практикум, охватывающий практические вопросы от настройки почтового клиента до работы с ftp-серверами посредством файловых менеджеров.

Учебное пособие построено на основе многолетнего опыта авторов, Открытых Интернет-источников и многократно апробированных учебных комплексов Воронежского регионального центра Федерации Интернет-образования.